# Portal "Prozessautomation"

P. Löber, R. Gralla, M. Henschel

Institut für Automatisierungstechnik TU Bergakademie Freiberg Lessingstr. 45 09596 Freiberg Peter.Loeber@aut.tu-freiberg.de Ramona.Gralla@aut.tu-freiberg.de Michael.Henschel@student.tu-freiberg.de

**Abstract:** Im Vortrag werden Motivation und Zielstellung für den Aufbau eines interaktiven Portals "Prozessautomation", das für die Integration ausgewählte LMS, die für das Portal vorbereiteten Praktikumsversuche "Aufzug", "Gießspiegelregelung" und "Mehrtankanlage", deren hard- und softwaretechnische Anbindung an das Internet und mögliche Erweiterungen vorgestellt.

## **1 Motivation und Zielstellung**

Neue Lehr- und Lernmethoden, die durch Nutzung moderner internetbasierter Informationstechnologien prinzipiell ermöglicht werden, führen erstens zur Entlastung der Lehrtätigkeit und hier insbesondere des Labor- bzw. Praktikumsbetriebes, beinhalten zweitens "automatisch" eine Heranführung an die in der Industrie immer stärker geforderten und praktizierten Fernwirk-, -administrations- und Diagnosetechniken und ermöglicht eine effektive praxisnähere Ausbildung, die gleichzeitig dem Studenten auch eine freie Planung der Praktika ermöglicht. Dass ein internetfähiges Praktikum in Form eines Portals mit standardisiertem Zugriff und Ablauf auch den Lehrprozess in einem Fachgebiet verbessern und attraktivieren kann ist sicher unbestritten.

Die Zielstellung des Aufbaus eines Portals "Prozessautomation" folgt unmittelbar aus dem bereits Gesagten. Schrittweise soll das Portal ausgebaut und in ein Learning Management System (LMS) integriert werden. Die Lehrinhalte sind durch erfahrene Fachkollegen so aufzubereiten, dass diese ein effektives Selbststudium und eine quasiautomatische Bewertung ermöglichen und damit zu einer spürbaren Entlastung der Lehrtätigkeit und hier speziell des Praktikumsaufwandes führen und das Fachgebiet für den Studenten deutlich interessanter wird.

### **2 Ausgangssituation**

Die Ausgangssituation in Lehre und Forschung am Lehrstuhl "Prozessautomation" kann durch folgende Zustandsmerkmale im Wesentlichen beschrieben werden:

- Im Praktikum "Automatisierungstechnik" werden eine Reihe grundlegender Versuche für die experimentelle Ausbildung der Studenten bereitgestellt und bisher vor Ort durchgeführt.
- Die für die Durchführung der Praktika benötigte Methodenbasis wird in den Vorlesungen und Übungen gelehrt und geübt (u. a. in den Vorlesungen Regelungs-, Steuerungs-, Mess- und Sensor-, industrielle Kommunikationstechnik und Entwurf/Programmierung).
- Die Labore sind mit aktueller Steuerungstechnik ausgerüstet.
- Die Entwurfs- und Programmierwerkzeuge sind, ebenfalls auf aktuellem Stand, komplett vorhanden.
- In F/E-Projekten mit führenden Herstellern von Automatisierungstechnik wurden seit Ende 1998 bis heute auf dem Fachgebiet "Verteilte Automation" Forschungs- und Entwicklungsaufgaben von Praktikanten, Diplomanden aber insbesondere durch Promovenden erfolgreich bearbeitet, die in unmittelbarem Zusammenhang mit der industriellen Kommunikationstechnik in verteilt angeordneten Steuerungsstrukturen stehen (z. B. Debug- und Updateservice in verteilten Systemen [ABG02]).

Die angegebene Zustandsbeschreibung erlaubt die Aussage, dass die in Punkt 1 vorgestellte Zielstellung erreicht werden kann. Allerdings erfordert die Umsetzung bzw. Realisierung der angegebenen Zielstellung eine noch mehrjährige zielstrebige und dauerhafte Bearbeitung der Aufgaben, die nur allein durch Praktikanten und Diplomanden nicht erreicht werden kann. Sowohl die Qualität als auch die Quantität der Aufgabe ist promotionswürdig und muss folglich auch so eingeordnet werden.

## **3 Auswahl eines geeigneten Learning Management Systems (LMS)**

Um das bereits existierende e-Learningangebot zu verbessern und zu erweitern ist es erforderlich, die Lehrinhalte in ein geeignetes LMS einzubinden. Diese Notwendigkeit ergibt sich aus der geplanten Verbesserung der Lehrangebote, wie z. B. die Entwicklung interaktiver Praktika und einer steigenden Anzahl von Nutzern. All dies macht eine wesentlich professionellere Verwaltung der Nutzer und der Lehrinhalte sowie ein gutes Autorenwerkzeug erforderlich. Diese Forderungen decken heute eine Vielzahl von LMS ab.

Die Auswahl eines geeigneten LMS ist hinreichend schwierig, da je nach praktizierter Definition ca. 120 – 200 Plattformen zur Auswahl stehen [BPM02].

Bei den Instrumenten, die für virtuelles Lernen und virtuelle Universitäten benötigt werden, ist zwischen folgenden Varianten zu unterscheiden:

- Software für Portale (entspricht Softwaresystemen für die allgemein benötigte Funktionalität einer virtuellen Universität)
- Management-System für die Bereitstellung der administrativen Funktionalität, der Personal- und Studentenverwaltung und dem Kursmanagement, in dem Studierende Kurse buchen und belegen können
- Lernplattform für die Darstellung der Kursunterlagen im Netz und für die Abwicklung von Vorlesungen und Online-Seminaren sowie den Kommunikationsangeboten (email, tutorielle Komponente, Chat-Räume ...)
- Autorenwerkzeuge, mit denen Dozenten Inhaltsunterlagen für das Netz entwickeln können ohne detailliertes Wissen über HTML und Internet besitzen zu müssen
- Werkzeugen bzw. Instrumente für ein kooperatives Arbeiten und Lernen im Netz (CSCW): gemeinsame Datenbank, Concept Maps, Shared Applications ...[Sc00]

Um all diese Instrumente in ihrer Qualität einordnen zu können, müssen Selektionsbzw. Entscheidungskriterien gefunden werden. Dazu können bzw. müssen die wichtigsten Merkmale von LMS in folgende Kategorien eingeteilt werden:

- -
- 
- 
- 
- Administration Kursmanagement
- Didaktik Kommunikation<br>• Medien Design
	- Design
- Evaluation Technologie & Technik
- Support Wirtschaftliche Gesichtspunkte

Diese Kriterienkategorien sollten entsprechend der eigenen Bedürfnisse und Möglichkeiten gewichtet werden, um mit Hilfe der Kriterien das passendste LMS zu finden.

Die Auswahl der geeignetsten Plattform erfolgte aus vier angebotenen Systemen. Dabei handelte es sich um die kommerziell vertriebenen LMS "IBT-Server" der Firma time4you und ..Clix" der Firma imc GmbH, das Open Source System ..ILIAS" der Universität Köln sowie das durch das Land Sachsen geförderte Portal "Bildungsportal Sachsen". Das "Bildungsportal Sachsen" bietet (als einzige Plattform) nicht alle oben angegebenen Instrumente. Trotzdem wurde es im Vergleich mit betrachtet weil es durch das Universitätsrechenzentrum der TU Bergakademie Freiberg als zentrale Plattform unterstützt wird. Auf Grund der finanziellen Situation haben wirtschaftliche Gesichtspunkte einen hohen Stellenwert. Diesen wichtigen Punkt erfüllen die Plattformen ILIAS und "Bildungsportal Sachsen" am besten. Ein weiteres wichtiges Kriterium stellt die Möglichkeit der Integration der automatisierungstechnischen Praktika dar. Um diese Anbindung erreichen zu können, muss entweder der Quellcode offen liegen (wie bei ILIAS) oder die Möglichkeit bestehen, sich spezielle Tools entwickeln lassen zu können.

#### **4 Steuerungs- und informationstechnische Basis**

Das nachfolgende Bild zeigt die für das Portal favorisierte hierarchische informationsund steuerungstechnische Infrastruktur.

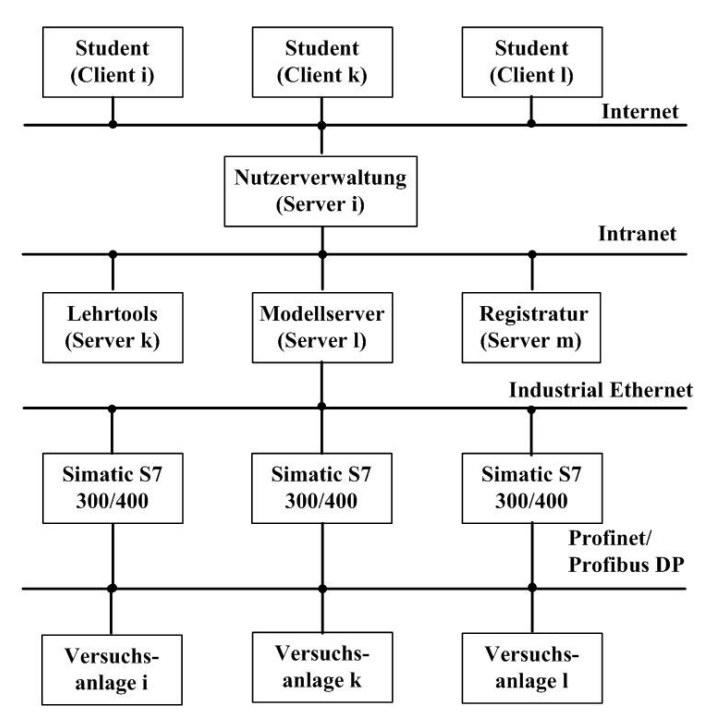

Abbildung 4.1: Hierarchisches Architekturkonzept für das Portal "Prozessautomation"

Anzumerken ist, dass das Strukturbild vier Server zeigt. Natürlich ist eine teilweise oder auch komplette Zusammenführung der in den einzelnen Servern enthaltenen Softwarekomponenten denkbar und u. U. auch notwendig bzw. sinnvoll. Die dargestellten Feldbustechniken Profibus DP, Profinet und Industrial Ethernet werden der aktuellen Situation in der Automatisierungstechnik gerecht (drahtlose Kommunikation wurde noch nicht berücksichtigt [Sc03]).

Bei den eingesetzten Steuerungssystemen der Familie SIMATIC S7-300/400 und ET200 handelt es sich um speicherprogrammierbare Steuerungen (SPS), die entsprechend den Anforderungen der Modelle ausgestattet sind. Die für den Aufbau eines internetfähigen Portals notwendige Steuerungs-, Kommunikations- und Serverkomponente wird durch den Kommunikationsprozessor CP x43-1 IT bereitgestellt (CP 343-1 IT für SPS SIMA-TIC S7-300 bzw. CP 434-1 IT für SIMATIC S7-400 [Si00]). Die unmittelbare Erfassung und Ausgabe von Prozessdaten über die in den Versuchsanlagen installierte Mess-, Sensor- und Stelltechnik erfolgt über dezentrale Peripheriebaugruppen ET200 (im Bild 4.1 nicht dargestellt).

Den notwendigen Kommunikationsweg vom Versuchsstand bis zum Portalnutzr zeigt Bild 4.2. Der internetbasierte Zugriff erfolgt über Java-Applets. Die rechte Bildseite zeigt die Serverkomponente der SPS in die der Kommunikationsprozessor integriert ist und über den steuerungsinternen Rückwandbus (K- und P-Bus) mit der SPS-CPU firmenspezifisch kommuniziert. Die Kommunikation zwischen der SPS und den dezentral angeordneten Peripheriekomponenten ET200 erfolgt dagegen z. Z. über den echtzeitfähigen Feldbus Profibus DP. An die Peripheriekomponenten ist die versuchsspezifische Mess-, Sensor- und Stelltechnik angeschlossen worden.

Für den Entwurf interaktiver Webseiten, die praktikumsspezifisch zu entwickeln sind, wird die plattformunabhängige Entwurfstechnologie Java verwendet, die auch als Entwurfsmittel für die vom Hersteller der CP's bereitgestellten Baugruppen eingesetzt wurde (s. a. Tabelle 4.1).

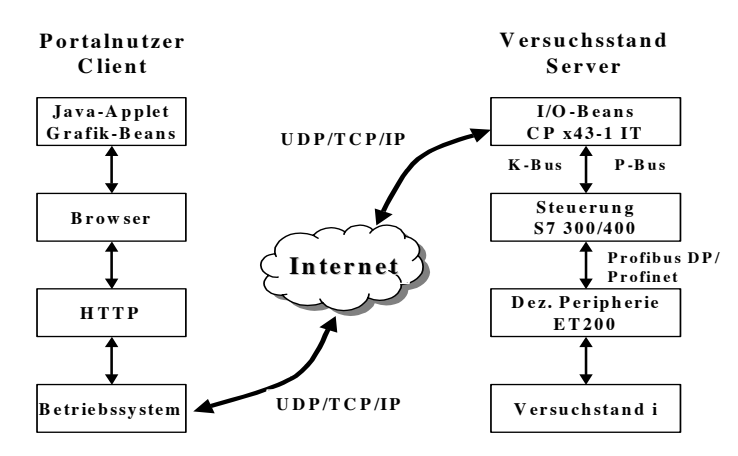

Abbildung 4.2: Kommunikationsweg vom Versuchsstand bis zum Portalnutzer

Auf Basis der bereitgestellten Beans wurden Applets entwickelt, die für den Aufbau eines interaktiven Portals "Prozessautomation" die softwaretechnische Basis bilden. Folgende Wirkungsweise wird prinzipiell praktiziert. Das Applet wird nach erfolgreichem Verbindungsaufbau vom serverfähigen Kommunikationsprozessor CP in den Client geladen. Die aufgebaute TCP/IP Verbindung bleibt danach bestehen, sodass eine Prozessdatenübertragung vom Versuchsstand zu den "Darstellungs"-Beans des Applets im Client ständig in zyklischer Art und Weise möglich ist [Br01]. Umgekehrt können bereits Debug- und Update-Dienste zur Versuchsdurchführung genutzt werden. Ein Load-Service für das Programmcodeladen, der im Client vom Portalnutzer entwickelt und compiliert wurde, befindet sich noch in Vorbereitung und ist von einer firmenspezifischen Freigabe abhängig. Dazu wäre neben der Integration des Entwurfs- und Programmierwerkzeuges STEP 7 in die LMS auch noch eine gerätespezifische Erweiterung der in Bild 4.3 bzw. Tabelle 4.1 angegebenen Baugruppen um eine Load-Funktion erforderlich [AGL02].

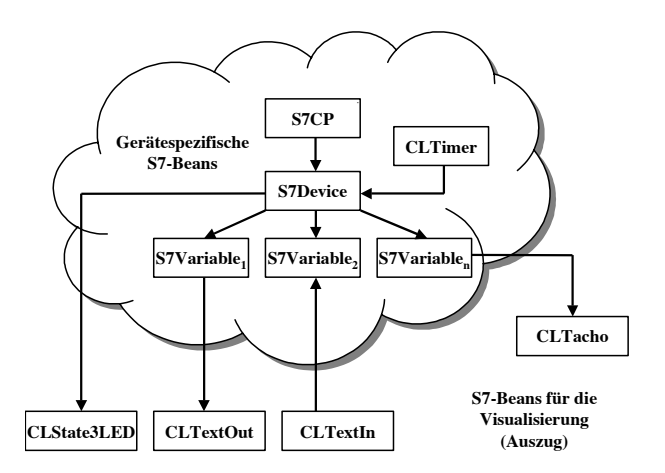

Abbildung 4.3: Übersicht zu den zwei wichtigsten S7-Beangruppen des CP's

| S7-Bean          | Funktionalität bzw. Aufgabe                                    |
|------------------|----------------------------------------------------------------|
| S7CP             | Repräsentiert den Kommunikationsprozessor des Systems          |
| S7Device         | Repräsentiert die Hard- und Software der Steuerung             |
| S7Variable       | Repräsentiert die Steuerungsvariablen einer CPU (z.B. E, A, M) |
| S7CLTimer        | Realisiert den zyklischen Aufruf von Methoden (einstellbar)    |
| <b>CLTextOut</b> | Ermöglicht die Textausgabe der aktuellen Prozessdaten          |
| CLTextIn         | Ermöglicht die Texteingabe von Prozessdaten                    |
| CLState3LED      | Grafische Darstellung des CPU-Status (z. B. RUN, STOP, ERROR)  |
| CLTacho          | Grafische Darstellung eines analogen Messinstrumentes          |

Tabelle 4.1: S7-Bean-Übersicht (Auszug)

### **5 Versuchsanlagenübersicht**

#### **5.1 Modell eines Aufzuges**

Bild 5.1 zeigt den Versuchsstand "Aufzug", der modellhaft einen fünfetagigen Lift darstellt. Der Fahrstuhlkorb ist außen angeordnet und kann über die in Punkt 4 vorgestellte steuerungstechnische Hard- und Softwarelösung bereits fernwirktechnisch betätigt werden. Per Webcam wird die Bewegung des Außenlifts übermittelt. Parallel dazu erfolgt eine modellhafte Mitfahrung des Bewegungsprozesses durch die über das Kommunikationsnetz zeitzyklisch übermittelten Sensor- und Stellsignale. Die Fernbedienung ermöglicht bereits eine Bedienung des Lifts mittels vorgefertigtem Programm über alle fünf Etagen.

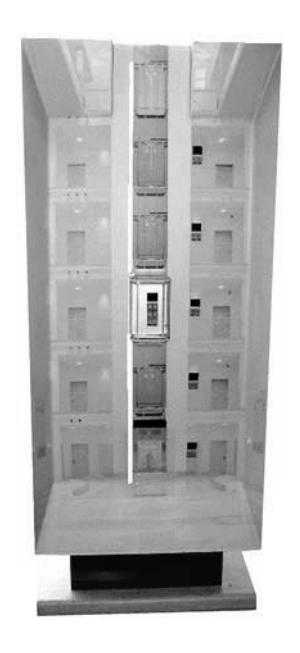

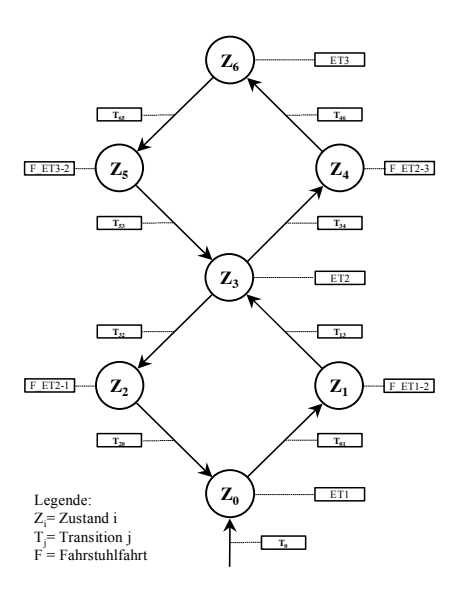

Abbildung 5.1: Modell einer Aufzugsteuerung Abbildung 5.2: Zustandsgraph

Das Modell wird eingesetzt, um zukünftig auf Basis der Entwurfsmethoden Zustandsgraph und Petrinetz und einem entsprechenden Programmierwerkzeug dem Studenten einen eigenen Programmentwurf und –test zu ermöglichen. Z. Z. wird auf Grund der schnell wachsenden Komplexität des Zustandsraumes eine Begrenzung auf drei Etagen als sinnvoll und machbar angesehen (s. a. Abbildung 5.2).

Die Vorgabe von einzuhaltenden Rand-, Entwurfsbedingungen und Programmteilen ist noch in Vorbereitung [St02].

#### **5.2 Modell einer Gießspiegelregelung**

Bild 5.3 zeigt die prinzipielle Technologie einer Stranggießanlage zur kontinuierlichen Herstellung von Brammen. Der Stranggießprozess erfordert eine präzise Regelung des Pegelstandes des flüssigen Stahls in der Kokille und der Strangabkühlung mit nachfolgendem Sägeprozess [CL96].

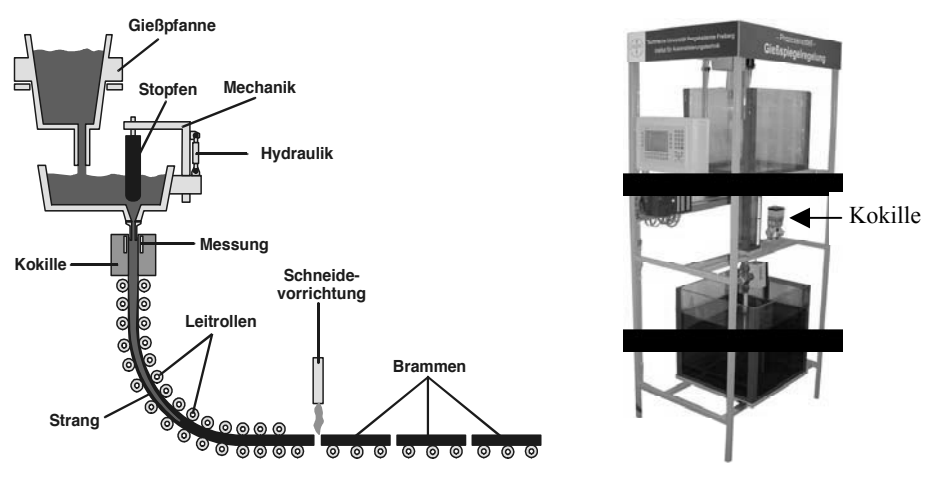

Abbildung 5.3: Technologie einer Strangußanlage Abbildung 5.4: Praktikumsmodell

Das Praktikumsmodell konzentriert sich auf die digitale Gießspiegelregelung. Ausgehend vom klassischen kontinuierlichen PID-Regler wird der Übergang zum digitalen PID-Regler durch die dafür notwendigen Regelalgorithmen, gekennzeichnet durch Summen- und Differenzquotientenbildung, vorgefertigt praktiziert. Die im Praktikum gewählte Ferneinstellung der Regler- und Abtastparameter ermöglicht einen tiefen Einblick in prinzipielle regelungstechnische Fragestellungen. Das dazu notwendige Versuchsmodell zeigt Bild 5.4. In stark vereinfachter Form wird die Technologie des Stranggießens nachgebildet. Die Technologie dieses wichtigen metallurgischen Prozesses wird von der Modellanlage auf Basis einer Flüssigkeit, die "abgezogen" wird, wobei in der Kokille (Bildmitte) immer ein bestimmter Pegelstand einzuhalten ist, nachgebildet. Das Modell ermöglicht sowohl eine vor Ort-Bedienung über ein Operatorpanel als auch eine Fernbedienung einschließlich der Visualisierung.

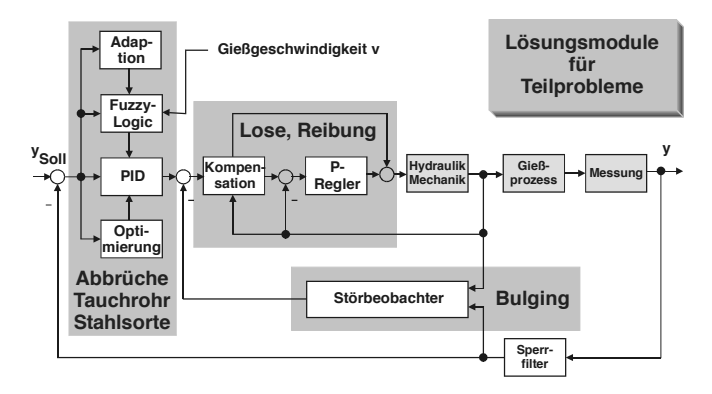

Abbildung 5.5: Vollständiger Wirkungsplan der Gießspiegelregelung

Welche weiteren regelungstechnischen Fragestellungen für eine Vertiefung zukünftig noch Gegenstand sein könnten, ist aus Bild 5.5 zu erkennen. Es sei angemerkt, dass alle in Bild 5.5 angegebenen Fragestellungen von Mitarbeitern und Promovenden der Professur gemeinsam mit dem Auftraggeber bereits erfolgreich in einer großen Strangussanlage gelöst wurden. Prinzipiell ermöglicht das auch eine Erweiterung des Portals auf anspruchsvollere regelungstechnische Fragestellungen und Methoden.

#### **5.3 Modell einer Mehrtankanlage**

Mit dem Versuchsstand Mehrtankanlage wird das Portal um die in Bild 5.6 angegebene Funktionalität erweitert. Eine Fernbedienung für die drei digitalen Regelkreise Durchflussmengen-, Füllstands- und Temperaturregelung befindet sich z. Z. noch in der experimentellen Erprobungsphase [DPR05].

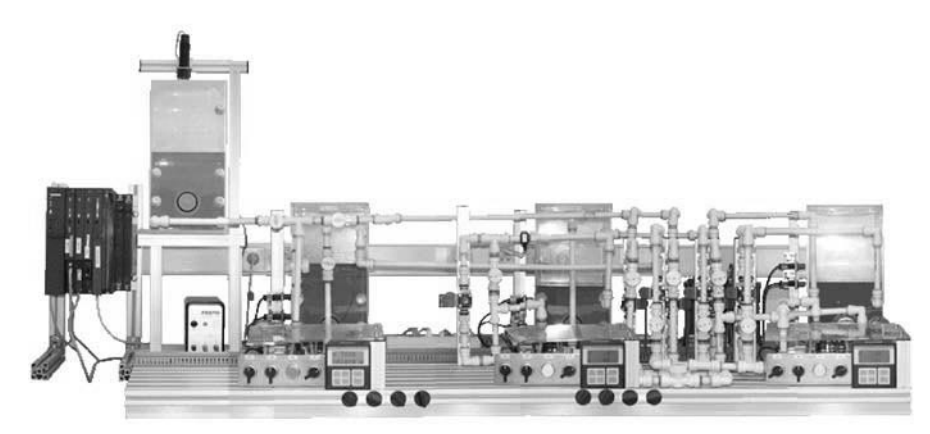

Abbildung 5.6: Modell einer Mehrtankanlage

Im Mittelpunkt dieses Praktikumsversuches stehen mehrere Aufgaben. Erstens die digitale Regelung wichtiger Prozessgrößen der Verfahrenstechnik (Temperatur, Füllstand und Durchfluss), die dezentral im Master-Slave-Steuerungsverbund angeordnet sind. Über ein echtzeitfähiges Kommunikationssystem (z. B. Profibus / Profinet) werden zweitens Prozessdaten übertragen (hier ist eine Trace- und Debug-Funktionalität sehr wichtig). In der Anzeige- und Bedienkomponente des Leitsystems werden drittens der Prozess und die Prozessgrößen graphisch dargestellt um eine interaktive Prozessbeobachtung /–führung zu ermöglichen.

#### **6 Zusammenfassung und Ausblick**

Im Vortrag wurden Motivation und Zielstellung für den Aufbau eines Portals "Prozessautomation" und dessen Integration in ein LMS vorgestellt. Die aktuelle Ausgangssituation wird beschrieben und die z. Z. favorisierte LMS-Variante wird kurz erläutert. Die steuerungstechnische Basis für den Aufbau eines internetfähigen Praktikums "Prozessautomation" wird schwerpunktmäßig hard- und softwaretechnisch vorgestellt. An Hand von drei Modellanlagen werden die prinzipielle Wirkungsweise und die praktizierten automatisierungstechnischen Methoden und Entwurfsmittel überblicksmäßig dargestellt. Die vertiefte Einführung an der Universität, die Praktikabilität, der Lehrentlastungsnachweis und eine fremdsprachliche Umsetzung stellen Aufgaben dar, die zu praktizieren und nachzuweisen sind. Für eine Erweiterung des Portals um die Versuche "Motion Control" und "Werkzeugmaschinensteuerung" existiert bereits eine hard- und softwaretechnische Basis, die in das Portal noch zu integrieren ist [GKT04] und [KKS05].

### **Literaturverzeichnis**

- [ABG02] Anders, G.; Böhme, H.; Görsch, R.: Verfahren zur Nutzung von Webservices in Systemen der Automatisierungstechnik. Patentanmeldung, Patentnummer 200E00164 DE / 200312785, Siemens AG 2002, TU Bergakademie Freiberg 2002.
- [AGL02] Anders, G.; Görsch, R.; Löber, P.: Diagnosekomponente ET200 Teil 1 und 2. Projektdokumentation, TU Bergakademie Freiberg, 2002.
- [BPM02]Baumgartner, P.; Häfele, H.; Maier-Häfele, K.: E-Learning Praxishandbuch, Auswahl von Lernplattformen. StudienVerlag, 2002.
- [Br01] Brechter, D.: Ein Beitrag zur Visualisierung ausgewählter Durchgriffsfunktionen auf eine DP-Slave-Komponente mittels Internet-basierenden Strukturen. Studienarbeit, TU Bergakademie Freiberg, 2001.
- [CL96] Clausnitzer, L.; Löber, P.: Gießspiegelregelung. Projektdokumentation, TU Bergakademie Freiberg, 1996.
- [DPR05] Drechsel, S.; Püschel, R.; Richter, S.: Aufbau und Realisierung eines softwarebasierenden Reglerkonzeptes für das Modell der Mehrtankanlage mit Siemens Modular PID Control und Win CC. Projektarbeit, TU Bergakademie Freiberg, 2005.
- [GKT04] Göpner, M.; Kasper, B.; Timmel, K.: Aufbau eines Praktikumsversuches zu SIMOTION und MASTERDRIVES MC plus. Projektarbeit, TU Bergakademie Freiberg, 2004
- [KKS05] Kaddur, S.; Kreher, J.-U.; Scheiner, U.: Erarbeitung eines Konzeptes für einen Versuchsstand "Motion Control" mit Aufbau und experimenteller Erprobung. Projektarbeit, TU Bergakademie Freiberg, 2005
- [Sc00] Schulmeister, R.: Selektions- und Entscheidungskriterien für die Auswahl von Lernplattformen und Autorenwerkzeuge. In Gutachten für das BM:BWK, 2000.
- [Sc03] Schiller, J.: Mobilkommunikation, Verlag Addison Wesley, 2003.
- [Si00] Siemens AG: Handbuch SIMATIC NET IT-CP –Anleitung für CP 443-1 IT und CP 343- 1 IT, Siemens AG, 2000.
- [St02] Strobelt, M.: Entwicklung einer graphenbasierten internetfähigen Aufzugsteuerung als Laborversuch und Implementierung auf einer SPS SIMATIC-S7 mit STEP 7 und HIGRAPH. Bakkalaureusarbeit, TU Bergakademie Freiberg, 2002.